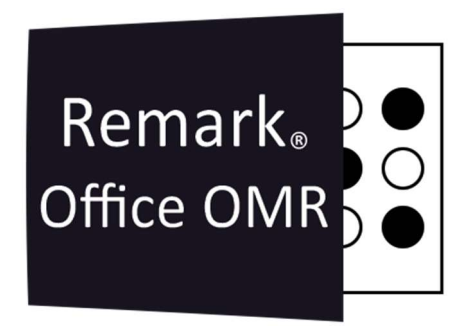

## TUTORIAIS

Relatório de TRI Remark Office OMR V11.X

# O software de correção de provas mais utilizado no mundo.

**Faça como centenas de instituições de ensino no Brasil que utilizam** o Remark Office OMR para a correção automática de provas!

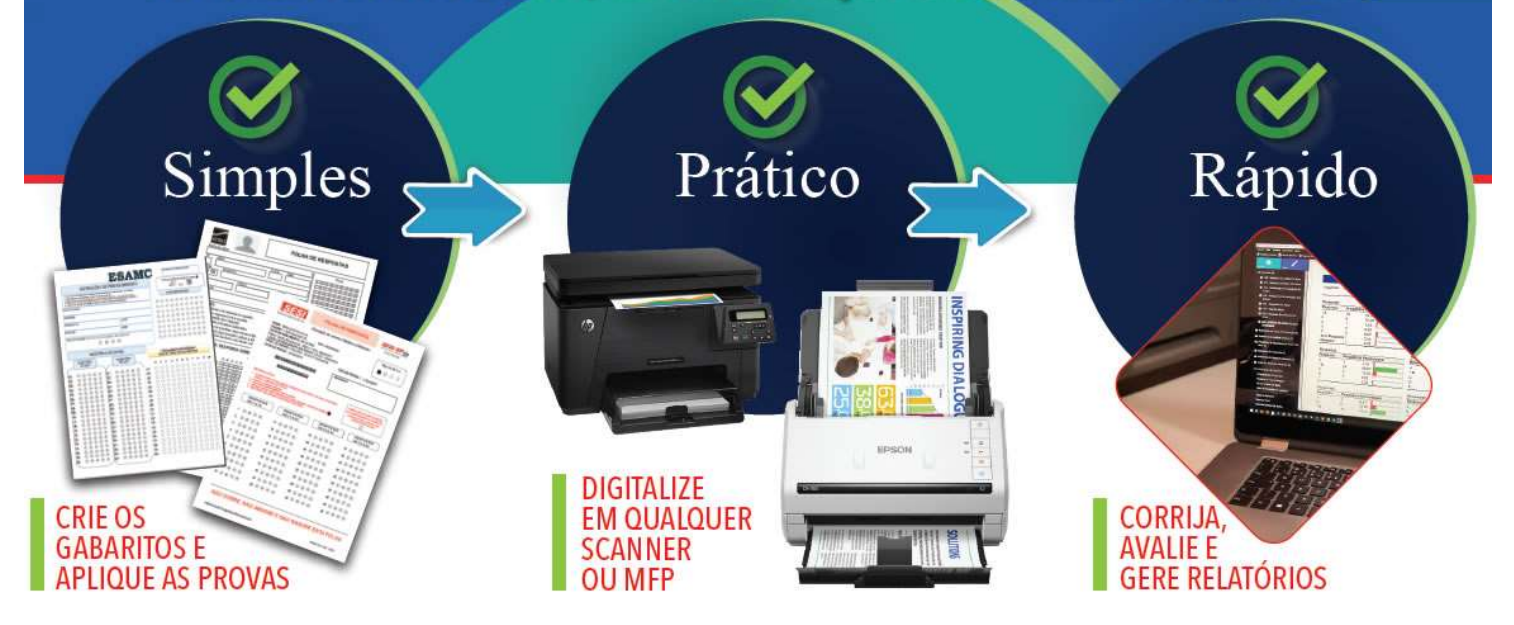

İ

### RELATÓRIO DE TRI

O relatório do TRI do Remark é gerado através de cálculos baseado no TRI do ENEM, pois é elaborado considerando as informações das questões da prova avaliada. Na versão 11 do Remark office OMR, o Remark já faz o Cálculo médio das 180 questões da prova de múltipla escolha, divididas pelas 4 áreas de conhecimento e da Redação. Também é possível fazer o cálculo de TRI para provas com 45 e 90 questões.

O Processo de cálculo do TRI leva em conta a quantidade de acertos de cada uma das 180 questões da prova e as divide em 05 grupos: muito difíceis, difíceis, médias, fáceis e muito fáceis. As muito difíceis são as que têm menos acertos e as muito fáceis são as que têm mais acertos. O cálculo também leva em consideração as respostas deixadas em Branco. E a pontuação da redação deve ser de 0 a 1.000 pontos.

Há várias formas de agregar as notas da prova de múltipla escolha com a Nota de redação, mas as mais simples e seguras são duas.

1- Pode-se colocar um sistema de marcas para 1000 pontos e uma das folhas de respostas (1° ou 2º dia). Nessa modalidade, o Remark captura a pontuação da Redação junto com as respostas do aluno.

2- A segunda é usar folhas separadas das provas de múltipla escolha e de redação. E usar o recurso rastreamento para que ao ler todas as imagens aleatoriamente, o Remark separe a leitura das respostas do 1º dia, 2º dia e da Nota de redação, por aluno.

O Recurso rastreamento também pode ser usado para ler aleatoriamente as folhas de respostas do 1º e 2º dias.

Para ter mais informações sobre este recurso, solicite o tutorial Rastreamento ao suporte.

A pontuação e os cálculos realizados para a criação do relatório de TRI não interferem nos resultados obtidos, na Nota e na Pontuação e nos demais relatórios do Remark.

#### PREMISSAS

O relatório de TRI do Remark foi baseado na prova do ENEM, portando o seu modelo do Remark precisará ter:

- Uma única região do Remark como identificadora dos respondentes.
- A prova deve ter apenas um gabarito de resposta, ou uma versão;
- Provas com 45, 90 ou 180 questões (independente de quantas páginas tenha seu modelo);
- Provas com 45 e 90 questões, não deve ser incluída a nota de redação;
- Nota de redação com valor de 0 a 1.000 (Para provas com 180 questões);
- Realizar a Avaliação avançada e seguir as seguintes configurações:

1. A Pontuação das 180 questões objetivas, ou de múltipla escolha, configurada nas propriedades da questão deve seguir a configuração padrão do Remark, onde as respostas corretas estão configuradas com 1 ponto e as respostas incorretas e em branco configuradas com 0 (zero) ponto.

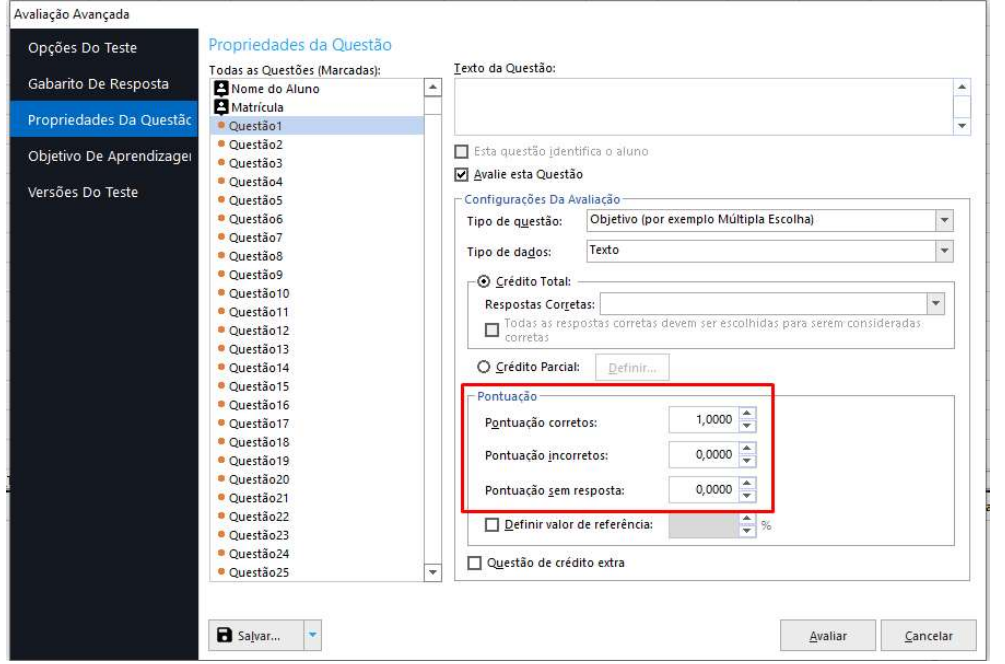

2. A pontuação da redação, questão subjetiva, configurada com a pontuação máxima de 1.000 pontos.

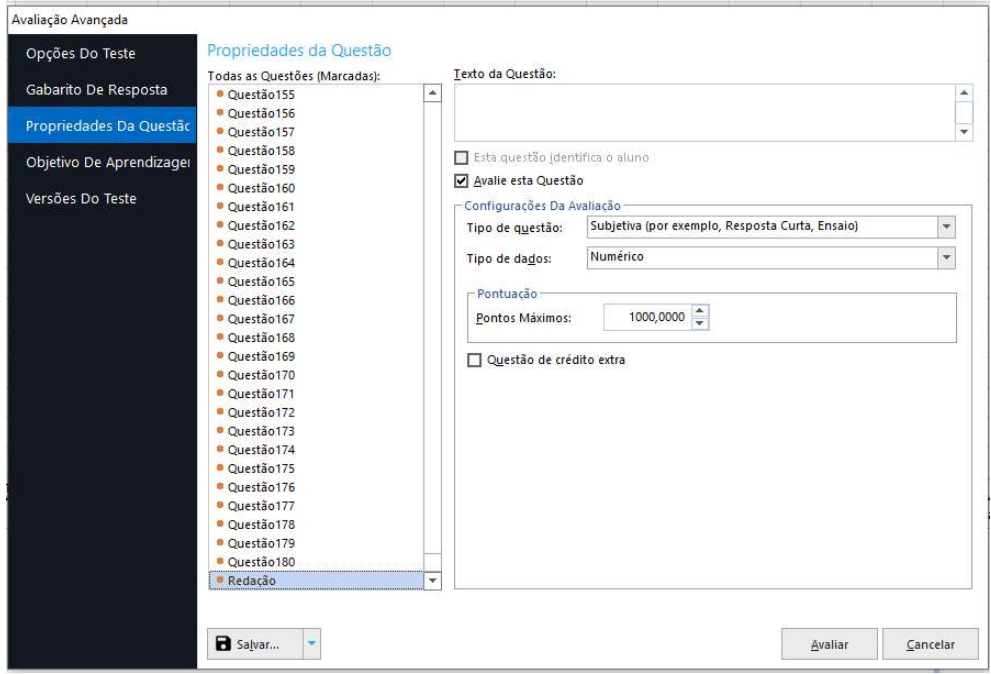

3. Os 04 primeiros objetivos de aprendizagem serem as 04 áreas de conhecimento do Enem, divididas em 45 questões cada, conforme o exemplo abaixo: Questões de 01 a 45 - 1ª área de conhecimento

Questões de 46 a 90 - 2ª área de conhecimento

Questões de 91 a 135 - 3ª área de conhecimento

Questões de 136 a 180 - 4ª área de conhecimento

O resultado do cálculo realizado pelo Remark é representado no Relatório de TRI (Outros relatórios – 901 – Relatório do TRI) e traz o resultado dividido por área de conhecimento e o total da prova.

İ

İ

Veja abaixo a imagem de um relatório de TRI e o que significa cada uma das colunas do relatório. Os valores são individuais por aluno.

**Relatório de TRI** 

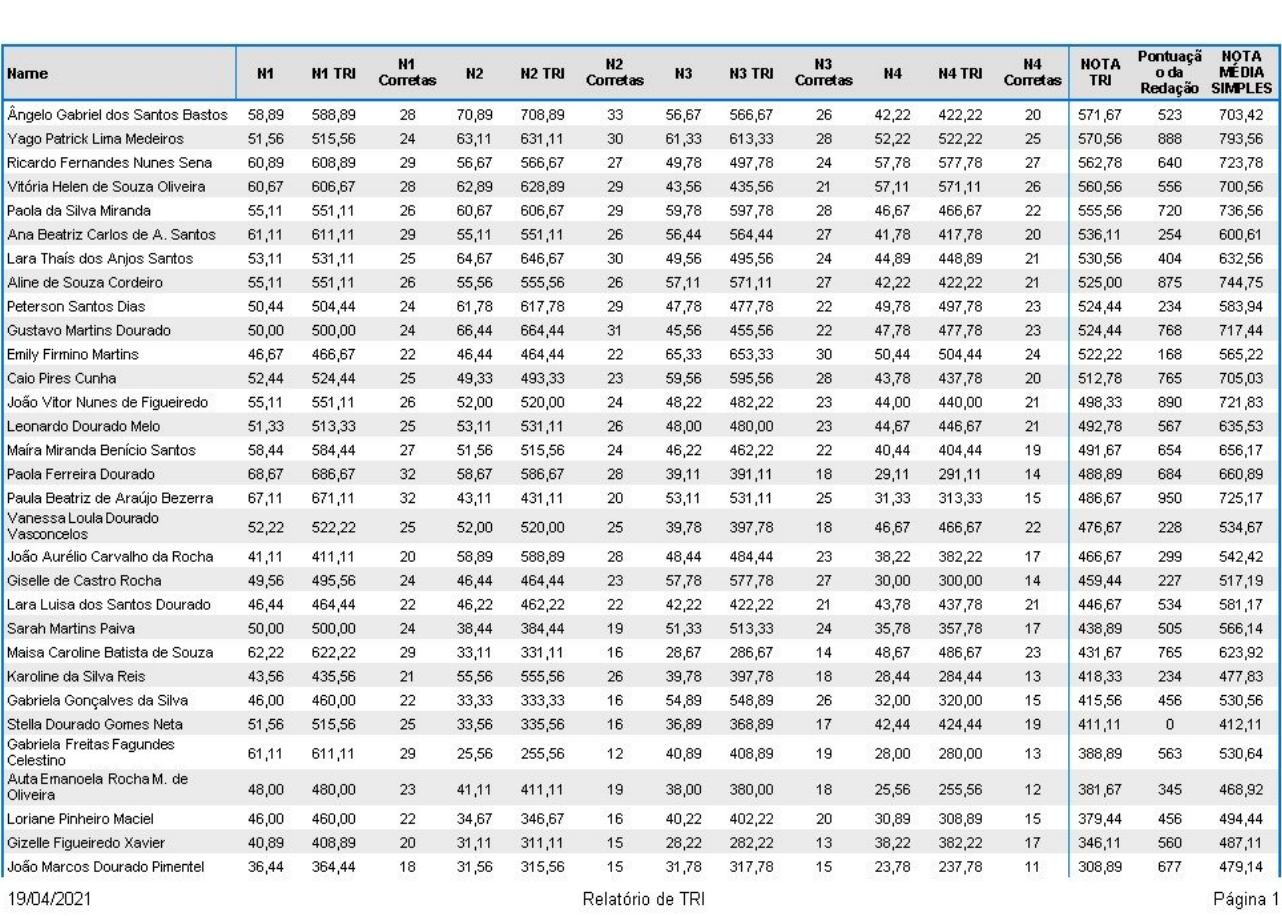

Os valores de N1 a N4 são calculados de 0 a 100, onde:

- N1 Resultado da prova da 1ª área de conhecimento
- N2 Resultado da prova da 2ª área de conhecimento
- N3 Resultado da prova de 3ª área de conhecimento

N4 - Resultado da prova da 4ª área de conhecimento

Os valores de N1 TRI a N4 TRI são calculados de 0 a 1000, conforme o ENEM, onde:

- N1 TRI TRI da prova da 1ª área de conhecimento
- N2 TRI TRI da prova da 2ª área de conhecimento
- N3 TRI TRI da prova de 3ª área de conhecimento
- N4 TRI TRI da prova da 4ª área de conhecimento

Os valores de N1 Corretas a N4 Corretas são os as quantidades de questões corretas, onde:

N1 Corretas - Quantidades de questões corretas da 1ª área de conhecimento

- N2 Corretas Quantidades de questões corretas da 2ª área de conhecimento
- N3 Corretas Quantidades de questões corretas de 3ª área de conhecimento
- N4 Corretas Quantidades de questões corretas da 4<sup>a</sup> área de conhecimento

NOTA TRI – Resultado Final do cálculo baseado do TRI, de 0 a 1000, obtido pela média aritmética dos valores de N1 TRI a N4 TRI.

#### Contato

İ

Com mais de 25 anos de mercado a GB Network & Print é o distribuidor exclusivo do Remark Office OMR no Brasil.

Para mais informações visite o site http://remarkoffice.com.br , ou entre em contato conosco:

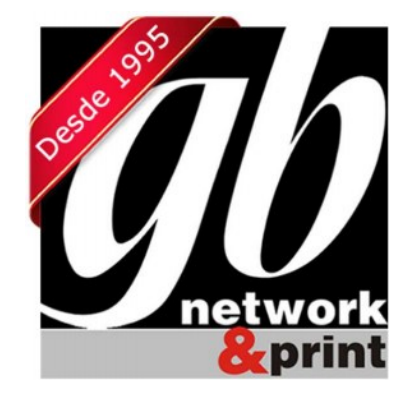

#### GB Network & Print

Transformamos Dados em Informação

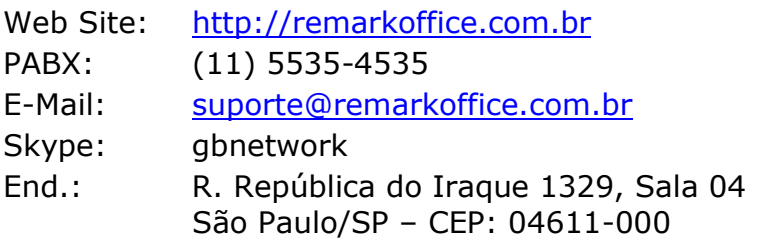